# Міністерство освіти і науки України Національний університет водного господарства та природокористування

Кафедра філософії та культурології

# **06-07-204М**

# **МЕТОДИЧНІ ВКАЗІВКИ**

до практичних занять з навчальної дисципліни **«Web-дизайн та комп`ютерні технології»** для здобувачів вищої освіти першого (бакалаврського) рівня за освітньо-професійною програмою «Креативна та цифрова культура» спеціальності 034 «Культурологія» денної та заочної форми навчання

> Рекомендовано науковометодичною радою з якості ННІЕМ Протокол № 4 від «27» грудня 2022 р.

Методичні вказівки до практичних занять з навчальної дисципліни «Web-дизайн та комп`ютерні технології» для здобувачів вищої освіти першого (бакалаврського) рівня за освітньо-професійною програмою «Креативна та цифрова культура» спеціальності 034 «Культурологія» денної та заочної форми навчання [Електронне видання] / Веремейчик С. В. – Рівне : НУВГП, 2022. – 39 с.

Укладач:

Веремейчик С. В., кандидат філософських наук, старший викладач кафедри філософії та культурології.

Відповідальний за випуск: Наконечна О. П., доктор філософських наук, професор, завідувач кафедри філософії та культурології.

Керівник групи забезпечення спеціальності

«Культурологія» Залужна А. Є.,

доктор філософських наук, професор кафедри філософії та культурології НУВГП.

> © С. В. Веремейчик, 2022 © НУВГП, 2022

# **ЗМІСТ**

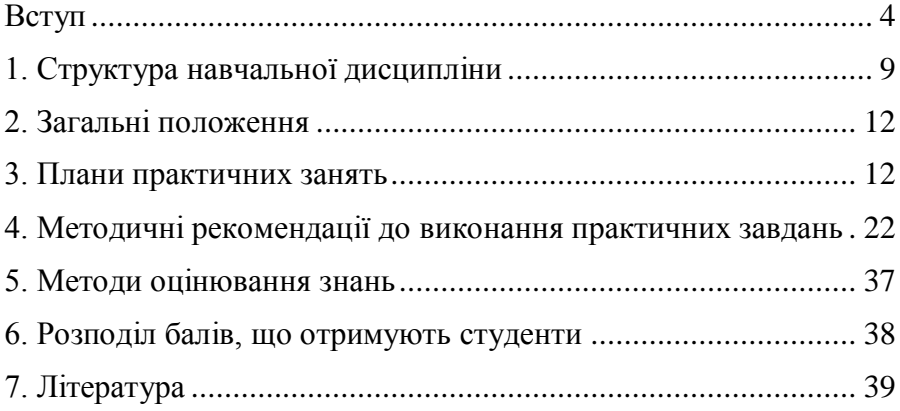

<span id="page-3-0"></span>Сучасний етап розвитку суспільства ознаменований зростанням ролі Інтернету в житті людини. Життя пересічного громадянина стає все більш пов'язаним з інтернет-технологіями.

З одної сторони рядові користувачі (які не мають спеціальної освіти) все частіше формують контент інтернету. А з іншої, Інтернет з розширенням своїх мультимедійних можливостей все більше формує особистості. Причому контент Глобальної мережі комерційно визначається потребами її відвідувачів, а велика кількість реклами та інформації низькокультурного змісту є результатом очікування відвідувача. Сучасний інтернет містить дуже велику кількість інформації самого різного характеру, значна частина якої знеособлена глобалізаційними процесами та впливом масової культури.

Веб-дизайн, організовує простір Мережі і в той же час будучи відображенням сучасної культури, впливає на сприйняття людини, а отже, здатний впливати на культуру відвідувача, змінювати її в кращу сторону. Особливості вебдизайну полягають в тому, що це вже не дизайн продукту, не маленька і додаткова його частина, а сам продукт споживання. Розробляючи сайт, веб-дизайнер створює повноцінний продукт, тому «роль дизайну в веб-проекті доволі значна, а сам вебдизайнер виступає в ролі творця продукту. Люди мистецтва і культури, володіючи теоретичними основами веб-дизайну, здатні змінювати світогляд інформаційного суспільства, сприяти тим самим підвищенню рівня його культури.

Сьогодні веб-дизайн починає вивчатися з різних точок зору, в тому числі і в культурології. Відзначимо, що веб-дизайн як один із прикладів «інформаційного» напрямку є вираженням новітніх уявлень про світ. Парадоксально, але в просторі Всесвітньої павутини, можна спостерігати, як на новій основі відроджуються цінності людського спілкування, які були втрачені на попередніх етапах еволюції культури. Широке

4

поширення веб-ресурсів і мультимедійних інформаційних продуктів вимагає роботи кваліфікованих фахівців міждисциплінарного профілю.

Тому володіючи знаннями в області культурології та вебдизайну, можна впливати на широку аудиторію відвідувачів сайту, і як наслідок, досягати освітніх і естетичних цілей.

**Предметом вивчення** є процеси створення HTMLдокументів для сервісу WWW та технологічні засоби сервісу WWW.

**Метою курсу** є формування системи теоретичних знань про технологічні компоненти сервісу WWW, їх місце серед інших комп'ютерних технологій і компетентностей щодо створення документів для сервісу WWW та їх розміщення в мережі Інтернет.

У результаті вивчення навчальної дисципліни студент повинен

**знати:**

- термінологію, завдання та функції дисципліни;
- теорію графічного дизайну;
- принципи «usability»;
- засади адаптивного Web-дизайну;
- структуру гіпертекстового документа на основі HTML-розмітки.

**уміти:**

- створити Web-сайт, що буде відповідати актуальним стандартам веб-дизайну;
- використати CSS для оформлення Web-сторінок;
- використовувати скрипти та фреймворки JavaScript для написання Web -сайту;
- використовувати сучасні комп`ютерні технології для проектування Web-сайтів;
- проектувати логічну структуру Web -сторінок;
- продумувати найзручніші рішення подачі інформації;
- займаються художнім оформленням Web проекту.

#### **Загальні компетентності:**

ЗК1. Здатність до абстрактного мислення, аналізу та синтезу.

ЗК3. Здатність орієнтуватися в предметному полі культурології.

ЗК5. Здатність вчитися i бути сучасно освіченим, усвідомлювати можливість навчання впродовж життя.

ЗК9. Здатність працювати як самостійно, так i в командi.

ЗК10. Визнання морально-етичних аспектів досліджень i необхідності інтелектуальної доброчесності, а також професійних кодексів поведінки.

ЗК11. Цінування та повага різноманітності та мультикультурності.

ЗК13. Здатність усно й письмово спілкуватися українською мовою як державною в усіх сферах суспільного життя, зокрема у професійний діяльності.

ЗК15. Здатність життєво й фахово реалізовувати себе на основі цiннiсно-свiтоглядних надбань людства (зокрема сприйняття людини не як засобу, а як цілі й цінності), що нерозривно поєднана з навичками критичного мислення, опануванням i обстоюванням громадянських чеснот i прав,

соціальною відповідальністю, а також патріотичним піклуванням про продуктивний розвиток держави i суспільства.

ЗК16. Здатність розуміти світоглядні, правові, соціальні, психологічні, економічні, культурно-історичні, духовноморальні питання, що виходять за межі фахової спеціалізації, завдяки чому відповідально й ефективно діяти в різних суспільних контекстах, сприяючи позитивному розв'язанню нагальних проблем.

#### **Спеціальні (фахові) компетентності:**

ФК1. Знання принципів науково-дослідної роботи у предметному полі культурології.

ФК2. Здатнiсть науково-критично осмислювати традиційні та новітні культурологічні концепції всіх сфер буття людства на межі предметних галузей.

ФК10. Здатність проводити міждисциплінарні дослідження, використовуючи понятiйно-категорiальний апарат культурології, новітні наукові методи та підходи для характеристики культурних

процесів в різних регіонах світу.

ФК12. Науково-критичне осмислення традиційних та новітніх наукових концепцій.

ФК14 Здатність виявляти сучасні тенденції співіснування різних культурних організацій, прогнозувати перспективи Ух розвитку з урахуванням особливостей перебігу соціокультурних i політичних процесів.

ФК15. Формування власних ідей щодо вирішення проблем культурного характеру в процесі професійної комунікації.

ФК17. Вміти визначати специфіку онтологічного, гносеологічного та аксіологічного аспектів культурології.

#### **Програмні результати навчання:**

PH1. Розуміти розвиток i становлення світової культурологічної думки у різних структурних напрямках культури. Уміти аналізувати світові культурні процеси та проектувати їх на вирішення міжкультурних відносин в Україні.

PH2. Розуміти впливи різних течій на становлення науки про культуру, процес вивчення культурології у провідних європейських країнах, значення культурології у розвитку загальнолюдського універсального соціокультурного досвіду.

PH3. Класифікувати положення провідних культурологів у поглядах на головні соціокультурні течії .

PH4. Пояснити особливості зростання популярності інформаційних технологій та її значення для розв'язання проблем сучасної України.

PH5. Застосовувати отримані знання з комп'ютерних технологій на практиці.

PH18. Формувати стратегії пошуку діалогу між представниками міжкультурних організацій задля досягнення громадянської злагоди в суспільстві, застосовуючи знання з іноземних мов.

PH19. Оволодіння добрими робочими навичками працювати самостійно (кваліфікаційна робота), або в групі (лабораторні роботи, включаючи навички лідерства при їх виконанні), уміння отримати результат у рамках обмеженого часу з наголосом на професійну сумлінність та унеможливлення плагіату.

PH21. Об'єктивно оцінювати досягнення культури, пояснювати феномен міжкультурних комунікацій.

8

# **1. СТРУКТУРА НАВЧАЛЬНОЇ ДИСЦИПЛІНИ**

<span id="page-8-0"></span>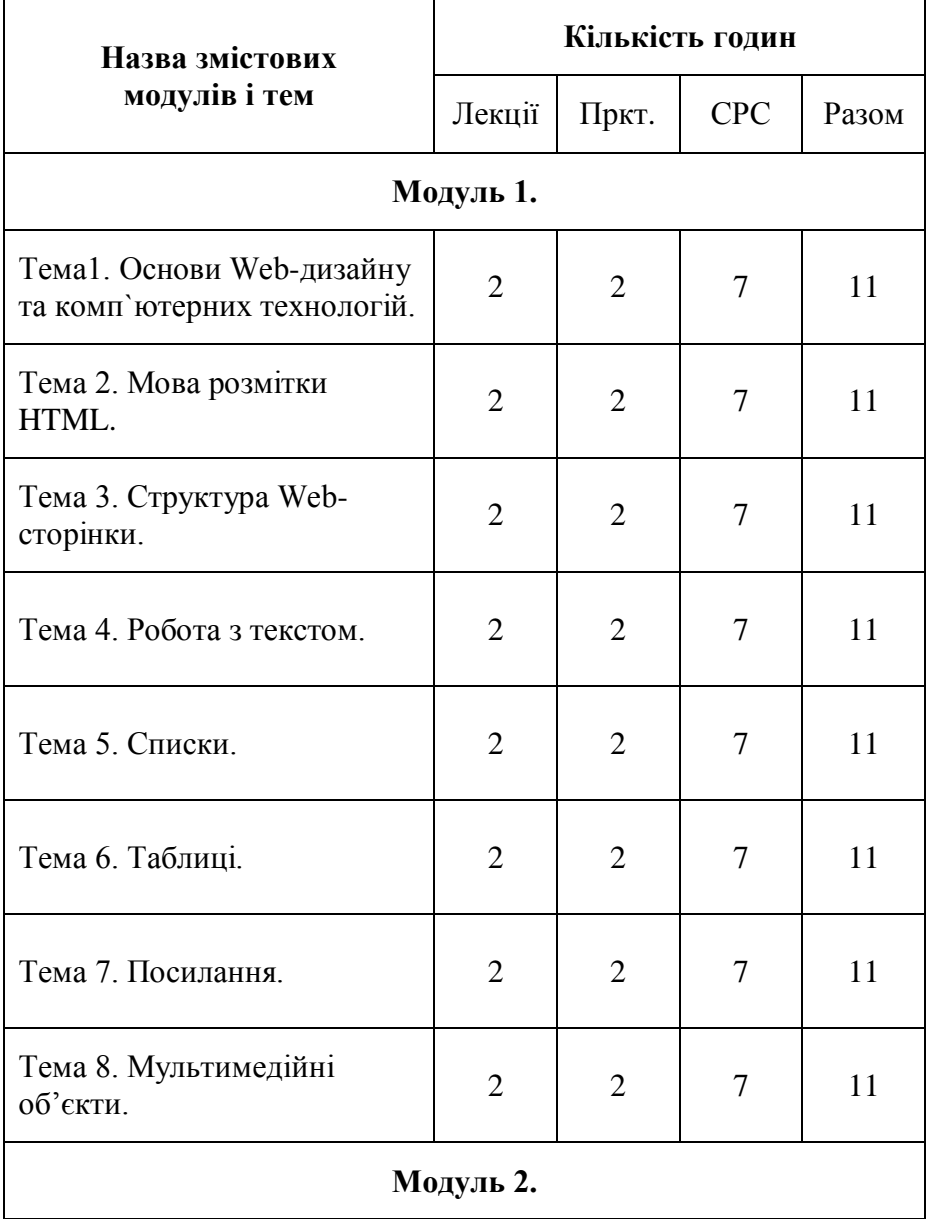

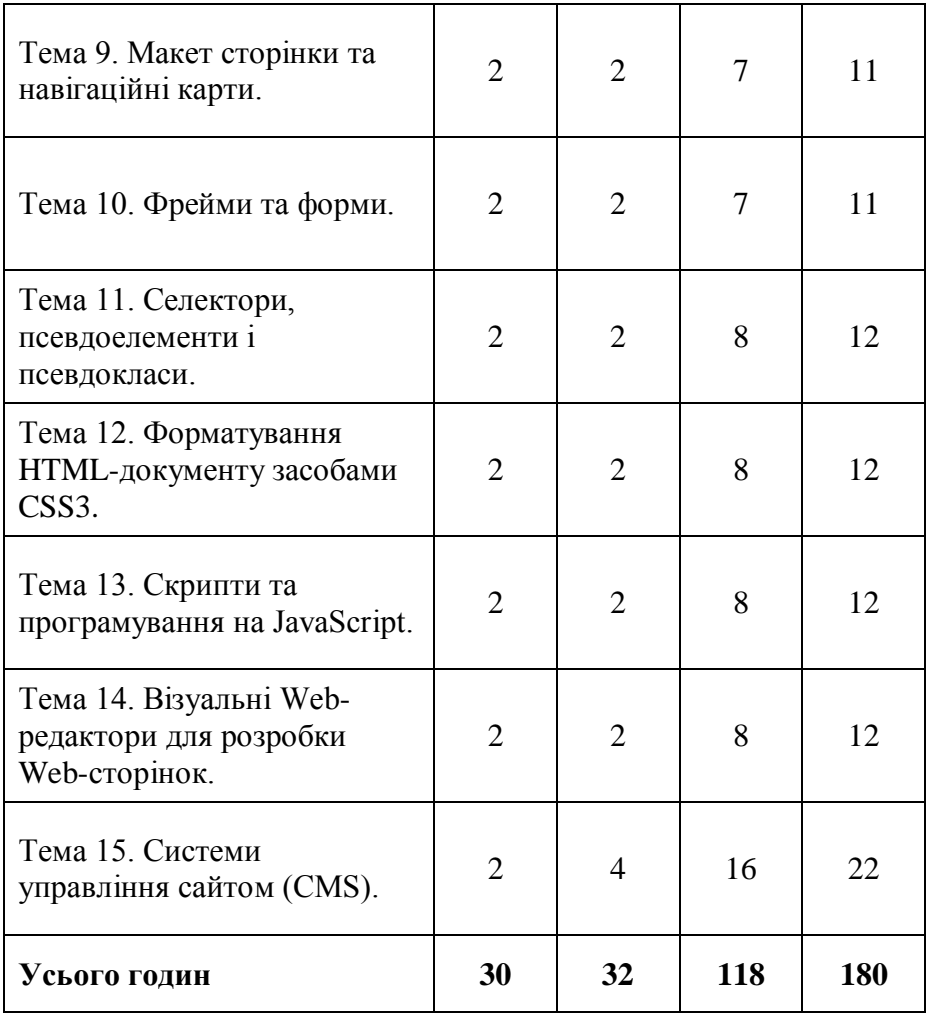

# **ТЕМИ ПРАКТИЧНИХ ЗАНЯТЬ**

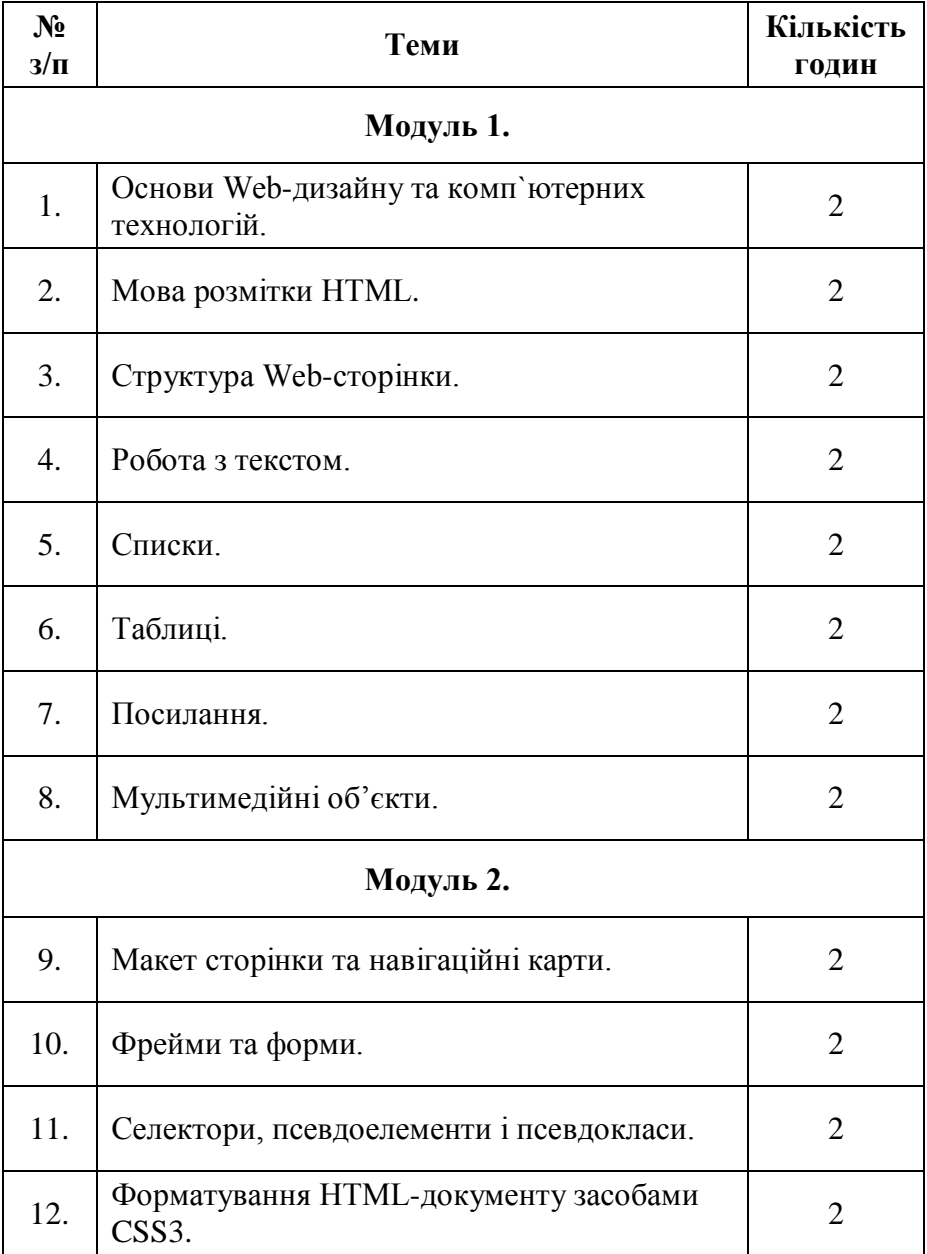

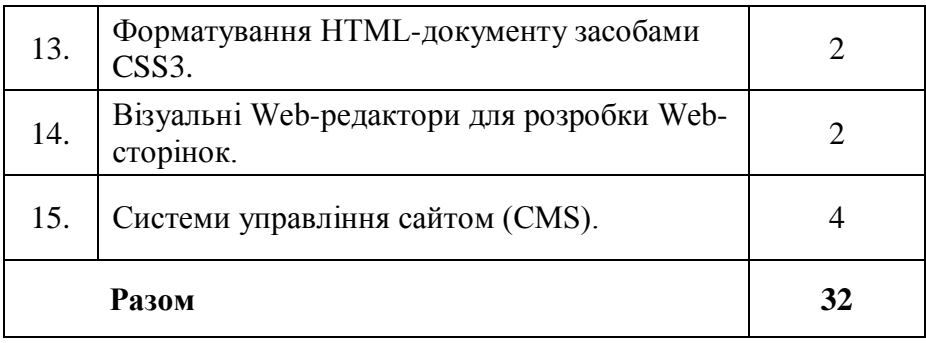

#### **2. ЗАГАЛЬНІ ПОЛОЖЕННЯ**

<span id="page-11-0"></span>**Методичні поради по підготовці до семінарських занять.** Практичні завдання є важливою формою роботи студентів по оволодінню змістом дисципліни «Web-дизайн та комп`ютерні технології». Освоївши лекційні матеріали, студент готується до практичного заняття у відповідності до поданого плану. Необхідною умовою якісної підготовки є розуміння принципів роботи механізмів створення HTML-документів та роботи сервісів WWW. При підготовці студент повинен користуватися нижче вказаною літературою. Для самостійної перевірки засвоєних знань до кожного заняття сформульовані контрольні питання.

# **3. ПЛАНИ ПРАКТИЧНИХ ЗАНЯТЬ**

#### <span id="page-11-1"></span>**ТЕМА 1. Основи Web-дизайну та комп`ютерних технологій.**

**Основні поняття і категорії:** HTML, HTML-документ, структура HTML-документу, інструментарій.

## **План**

- 1. HTML.
- 2. Структура документа HTML.
- 3. Генезис НТМL-файлу.

# **Контрольні питання:**

1. Що таке сайт?

- 2. Що таке WWW?
- 3. Яку структуру має НТМL-документ?

#### **Практичні завдання:**

1. Оберіть тематику, з якою Ви будете працювати на протязі усього курсу, та створіть шаблон HTMLдокументу.

#### **ТЕМА 2. Мова розмітки HTML.**

**Основні поняття і категорії:** Службова інформація, тег <head>, назва документу, заголовок документу, URL-адреса, стиль документу, посилання, скрипти, властивості документу.

#### **План**

- 1. Службова інформація Wеb-сторінки.
- 2. Дані для пошукових систем.
- 3. Тег <HEAD>

#### **Контрольні питання:**

- 1. Як створити заголовок документа
- 2. Як встановити назву документа?
- 3. Як установити URL-адрес документа?
- 4. Як створити посилання?
- 5. Як визначити властивості документа?
- 6. Як змінити стиль документа?
- 7. Як додати скрипт?

#### **Практичні завдання:**

1. Створіть шаблон головної сторінки Вашого сайту за обраною тематикою, без текстового наповнення.

# **ТЕМА 3. Структура Web-сторінки.**

**Основні поняття і категорії:** тіло, тег <body>.

## **План**

- 1. Тіло НТМL-документу.
- 2. Ter  $\langle$  RODY $>$

#### **Контрольні питання:**

- 1. Як використовувати атрибути тегу <BODY>?
- 2. Як надавати тегам унікальні імена?

# **Практичні завдання:**

1. Заповніть раніше створений шаблон головної сторінки інформацією.

#### **ТЕМА 4. Робота з текстом.**

**Основні поняття і категорії:** форматування тексту, абзац, заголовок, фізичне форматування, структурне форматування, цитата, рядки, текст.

#### **План**

- 1. Робота з текстом.
- 2. Фізичне форматування.
- 3. Структурне форматування.

## **Контрольні питання:**

- 1. Як вказати напрямок тексту?
- 2. Що таке структурне та фізичне форматування тексту документа?
- 3. Які є теги структурного форматування тексту?
- 4. Які є теги фізичного форматування документа?
- 5. Як визначити цитату?
- 6. Як виділяти рядки та абзаци?
- 7. Що можна робити із заголовками?
- 8. Як вставити горизонтальні лінії?
- 9. Як ховати текст?

# **Практичні завдання:**

1. Використовуючи засоби форматування тексту відформатуйте головну Вашу головну сторінку.

#### **ТЕМА 5. Списки.**

**Основні поняття і категорії:** списки, марковані списки, немарковані списки, список меню.

#### **План**

- 1. Види списків.
- 2. Невпорядкований (маркований) список.
- 3. Упорядкований (нумерований) список.
- 4. Меню.

#### **Контрольні питання:**

- 1. Які бувають списки?
- 2. Як створити невпорядкований (маркований) список?
- 3. Як створити упорядкований (нумерований) список?
- 4. Як створити список визначень?
- 5. Як створити список меню?
- 6. Як комбінувати різні списки?

## **Практичні завдання:**

1. Створіть нову HTML-сторінку у контексті вибраної тематики із використанням списків.

## **ТЕМА 6. Таблиці.**

#### **Основні поняття і категорії:** таблиці, рядки, комірки.

## **План**

- 1. Загальні положення
- 2. Структура таблиці

3. Редагування таблиці.

#### **Контрольні питання:**

- 1. Як створити таблицю в HTML5?
- 2. Як додати назву таблиці?
- 3. Як редагувати рядки та комірки таблиці?
- 4. Що таке структурне форматування таблиць?
- 5. Як підрахувати кількість стовпців?
- 6. Як визначити ширину таблиці?
- 7. Як вирівняти текст усередині осередків?
- 8. Як змінювати межі таблиці?

# **Практичні завдання:**

1. Створіть нову HTML-сторінку у контексті вибраної тематики із використанням таблиць.

# **ТЕМА 7. Посилання.**

**Основні поняття і категорії:** посилання, тег <a>, тег <linl>.

## **План**

- 1. Посилання.
- 2. Тег $\langle A \rangle$ .
- 3  $Ter < LINK$ .

#### **Контрольні питання:**

- 1. Що таке посилання?
- 2. Як використовувати тег <А>?
- 3. Як використовувати тег <LINK>?

## **Практичні завдання:**

1. Поєднайте раніше створенні HTML-документи за допомогою посилань.

## **ТЕМА 8. Мультимедійні об'єкти.**

**Основні поняття і категорії:** зображення, відео, аудіо, мультимедіа.

#### **План**

- 1. Мультимедіа-об'єкти
- 2. Зображення
- 3. Аудіо
- 4. Відео
- 5. Групування мультимедійних об'єктів.

# **Контрольні питання:**

- 1. Що таке мультимедіа-об'єкти?
- 2. Як вставити зображення?
- 3. Як вставити аудіо та відео?
- 4. Як вставити інші мультимедіа-об'єкти?
- 5. Як групувати об'єкти?

# **Практичні завдання:**

1. Наповніть Ваш сайт тематичними мультимедійними об'єктами.

# **ТЕМА 9. Макет сторінки та навігаційні карти.**

**Основні поняття і категорії:** макет сторінки, навігаційні карти.

## **План**

- 1. Макет сторінки
- 2. Навігаційні карти

## **Контрольні питання:**

- 1. Яка структура сторінки?
- 2. Що таке навігаційні зображення?
- 3. Що таке серверні навігаційні картки?
- 4. Як створити клієнтську навігаційну карту?

## **Практичні завдання:**

1. Створіть клієнтську навігаційну карту Вашого сайту.

#### **ТЕМА 10. Фрейми та форми.**

**Основні поняття і категорії:** фрейми, форми.

#### **План**

- 1. Форми.
- 2. Фрейми.

# **Контрольні питання:**

- 1. Що таке форми та для чого вони використовуються?
- 2. Як використовувати тег <FORM>?
- 3. Як використовувати тег <SELECT>?
- 4. Як використовувати тег <OPTION>?
- 5. Як використовувати тег <TEXTAREA>?
- 6. Як використовувати тег <INPUT>?
- 7. Як використовувати тег <BUTTON>?
- 8. Як використовувати тег <LABEL>?
- 9. Як використовувати теги <LEGEND і <FIELDSET>?
- 10. Як використовувати тег <DATALIST>?
- 11. Як керувати фокусом?

## **Практичні завдання:**

1. Створіть дві нові сторінки використовуючи фрейми та форми.

#### **ТЕМА 11. Селектори, псевдоелементи і псевдокласи.**

**Основні поняття і категорії:** селектори, псевдоелементи, псевдокласи.

# **План**

- 1. Селектори.
- 2. Псевдоелементи.
- 3. Псевдокласи.

#### **Контрольні питання:**

- 4. Що таке простий селектор?
- 5. Що таке універсальний селектор?
- 6. Що таке селектор класів?
- 7. Що таке селектор ID-імен?
- 8. Що таке селектори контекстного оточення?

#### **Практичні завдання:**

1. Створіть ще одну сторінку Вашого сайту використовуючи на цей раз селектори, псевдоелементи і псевдокласи

## **ТЕМА 12. Форматування HTML-документу засобами CSS3.**

## **Основні поняття і категорії:** CSSЗ

## **План**

- 1. Введення в CSSЗ
- 2. Типи даних CSSЗ
- 3. Синтаксис CSSЗ
- 4. Правила каскадування та апаратно-залежні таблиці стилів.
- 5. Форматування документа засобами CSSЗ.
- 6. Форматування тексту засобами CSSЗ.
- 7. Форматування шрифту засобами CSSЗ.
- 8. Технології візуального подання документа.
- 9. Блокова структура документа.
- 10. Поняття про контейнер.
- 11. Переповнення та видимість.
- 12. Відображення списків засобами мови CSS3.
- 13. Візуальні функції у CSSЗ.

## **Контрольні питання:**

- 1. Що таке CSS?
- 2. Як підключити каскадні таблиці стилів до НТМLдокументів?
- 3. Що таке синтаксичні правила, які є в CSSЗ?
- 4. Як обробляються синтаксичні помилки?
- 5. Для допустимих значень величин, що використовуються в CSSЗ?
- 6. Що таке привила каскадування?
- 7. Як створити апаратно-залежну таблицю стилів?
- 8. Як визначити властивості полів?
- 9. Як визначити властивості відступів?
- 10. Як визначити властивості меж?
- 11. Як встановити тип лінії кордонів?
- 12. Як встановити колір тексту та фону?
- 13. Як задати відступи тексту?
- 14. Як встановити вирівнювання тексту?
- 15. Як візуально оформити текст?
- 16. Як встановити текстові інтервали всередині?
- 17. Як змінити регістр літер?
- 18. Як створити багатоколонний текст?
- 19. Як підкреслювати шрифт?
- 20. Як вказати стиль шрифту?
- 21. Як вказати розмір шрифту?
- 22. Як змінити жирність тексту?
- 23. Як підключити віддалені шрифти?
- 24. Що таке блокова структура документа?
- 25. Що таке переповнення?
- 26. Як керувати видимістю блоку?
- 27. Як створити список?
- 28. Як задати форму курсору?
- 29. Як використовувати функцію BLUR?
- 30. Як використовувати функцію ОРАСІТУ?
- 31. Як використовується функція DROP-SHADOW?
- 32. Як використовувати функцію GRAYSCALE?
- 33. Як використовувати функцію INVERT?

# **Практичні завдання:**

1. Використовуючи CSSЗ задайте основне графічне оформлення для Вашого сайту.

## **ТЕМА 13. Скрипти та програмування на JavaScript.**

#### **Основні поняття і категорії:** JavaScript, canvas

#### **План**

- 1. Скрипти.
- 2. Як використовувати JavaScript.

#### **Контрольні питання:**

- 1. Що таке скрипти?
- 2. Як намалювати різні об'єкти?

## **Практичні завдання:**

1. Додайте в Ваш сайт скрипти, так щоб вони гармонійно доповнювали функціонал Вашого сайту

# **ТЕМА 14. Візуальні Web-редактори для розробки Webсторінок.**

**Основні поняття і категорії:** adobe dreamweaver.

# **План**

- 1. Візуальні Web-редактори
- 2. Adobe Dreamweaver.
- 3. Bootstrap.

## **Контрольні питання:**

1. Що таке візуальні Web-редактори?

## **Практичні завдання:**

1. Створіть **«**landing page» за допомогою візуального Web-редактору.

#### **ТЕМА 15. Системи управління сайтом (CMS).**

**Основні поняття і категорії:** CMS, OpenCart, WordPress, WooCommerce, Joomla, MediaWiki, DokuWiki, Atlassian Confluence, Intercom, osTicket, Drupal, Tilda.

## **План**

- 1. Як працює CMS.
- 2. Переваги та недоліки CMS.
- 3. Види CMS.
- 4. Популярні CMS.

# **Контрольні питання:**

- 1. Як вибрати CMS.
- 2. Як дізнатися CMS сайту.
- 3. Як зробити сайт на CMS.
- 4. Як обрати CMS для інтернет-магазину.
- 5. Як обрати CMS для бази знань.
- 6. Як обрати CMS для тикет-системи.
- 7. Як обрати CMS для сайту компанії.
- 8. Як обрати CMS для лендінгу.
- 9. Як обрати CMS для блогу.

# **Практичні завдання:**

1. Підберіть CMS для Вашого сайту та опублікуйте його.

# <span id="page-21-0"></span>**4. МЕТОДИЧНІ РЕКОМЕНДАЦІЇ ДО ВИКОНАННЯ ПРАКТИЧНИХ ЗАВДАНЬ**

**Необхідний інструментарій.** Для того щоб Web-майстер відчував себе максимально комфортно при розробці нового проекту, крім робочого місця і персонального комп'ютера йому необхідний певний набір програмного забезпечення, базовий інструментарій, без якого творцю Web-сайту просто не обійтися. Початківцю Web-майстру деколи важке зорієнтуватися не тільки у всьому різноманітті найменувань існуючих програм, але навіть в списку мінімально необхідних для роботи додатків. Можна що-небудь забути, упустити або навіть просто не знати про те, що згодом Вам знадобиться якась програма або утиліта. Нижче запропонований повний список засобів, які ви повинні мати перед тим, як візьметеся за виконання практичних робіт:

- Середовище розробки для HTML-документів (Notepad++, Visual Studio Code, Adobe Dreamweaver).
- Браузер (Firefox, Microsoft Edge, Chrome).
- Редактор векторної графіки (Inkscape, Adobe Illustrator, CorelDraw).
- Редактор растрової графіки(GIMP, Adobe Photoshop, Corel Photo-Paint)

#### **Загальні положення**

Англійське слово design має латинське походження: designum – знак, позначення. Взагалі, поняття «знак» означає певний образ предмету, що несе в собі певний сенс.

Процес дизайну пов'язаний з процедурою «виділення» об'єкта від загальної картини світу і перетворення його в якийсь інший художній, промисловий або інформаційний об'єкт. З цього випливає трансформація поняття «дизайну» в часі – з попереднього ескізу, розумового плану, фіксованого – на папері до сучасного поняття «дизайн».

Термін «дизайн», на думку авторитетних істориків дизайну, визначає одночасно два його стани — те, що в ньому вже є, і що в ньому ще може стати. Дизайн є одночасно і діяльністю, і продуктом цієї діяльності.

Існують наступні види дизайну.

1. **Промисловий дизайн** – промислове виробництво, вид і якість подачі продукції.

- 2. **Інтерактивний дизайн** розробка інтерактивних цифрових продуктів, систем, сервісів.
- 4. **Транспортний дизайн** дизайн і ергономіка транспортних засобів.
- 5. **Веб-дизайн** проектування та розробка вебсайтів, електронних видань, включаючи графічний дизайн та інтерфейс користувача .
- 6. **Архітектурне проектування** проектування будівель та їх будівництво.
- 7. **Дизайн інтер'єру** дизайн просторового середовища, спрямований на оформлення внутрішнього простору приміщень, створення комфортного і естетичного середовища житлових і виробничих приміщень.
- 8. **Світловий дизайн** проектування та декорування просторового середовища з використанням різноманітних джерел світла. Включає емоційні, ергономічні, енергоефективні компоненти.
- 9. **Дизайн церемоні**ї це комплексне оформлення урочистих подій, яке включає в себе різні види дизайнерської діяльності, такі як дизайн інтер'єру та екстер'єру, графічний, світловий, іміджевий дизайн людини тощо.
- 10. **Ландшафтний дизайн** являє собою комплекс дій, спрямованих на озеленення територій, поєднує в собі мистецтво, рослинництво і культурологію.
- 11. **Futurodesign** дизайн просторового середовища, обладнання, одягу майбутнього. Має широке застосування в створенні декорацій, одягу для фільмів та ігор в стилі «фентезі».
- 12. **Звукове оформлення** створення спеціальних звукових і акустичних ефектів для використання в музичній і кіноіндустрії.
- 13. **Екологічне проектування** це сукупність дій, спрямованих на формування у суспільстві

дбайливого ставлення до рідних ресурсів, їх доцільного використання, споживання і утилізації.

- 14. **Графічний дизайн** це процес візуального втілення об'єктів за допомогою типографіки, фотографії та ілюстрації.
- 15. **Дизайн друку** це процес створення дизайнерських наборів готової до друку поліграфічної продукції, такої як брошури, журнали, візитки, фірмові бланки, плакати, листівки тощо.
- 16. **Інформаційне проектування** це процес приведення інформації до структурованої форми , з урахуванням ергономічних і психологічних факторів, з метою спрощення її сприйняття і зручності.
- 17. **Оформлення образу людини** це комплекс заходів щодо спільного створення образу людини відповідно до заданих ключових позицій. За основу беруться такі компоненти: текстура – обсяг людини; історія – вік, стать, сімейний стан, професія; Костюм; антураж – ситуація, в якій знаходиться і живе людина і в яку він повинен гармонійно вписатися. Роль – голос, манери, хода.
- 18. **Художнє оформлення** це проектування різних просторових форм, фактур, поверхонь із застосуванням різних стилів в одному об'єкті, з високою художньою деталізацією різних елементів створюваного об'єкта.

Список напрямків в дизайні досить великий, ми перерахували найбільш значущі напрямки.

#### **Визначення веб-дизайну**

Термін «веб-дизайн» має кілька визначень:

- галузь веб-розробки і вид дизайну, в завдання якого входить проектування кастомних вебінтерфейсів для сайтів або веб-додатків;
- процес створення сайту, який включає технічну розробку, структурування інформації, візуальний (графічний) дизайн і доставку по мережі;
- розробка цілого набору сторінок, з'єднаних взаємними посиланнями, для подальшого ефективного використання;
- рішення складних і взаємопов'язаних завдань, пов'язаних з використанням графіки, програмуванням, версткою, розробкою інтерфейсів взаємодії з користувачем.

У веб-дизайні застосовуються поняття «фронтенд» (FrontEnd) і «бэкенд» (BackEnd).

**FrontEnd** – поняття, пов'язане з правилами відображення інформації в браузері. Вона заснована на використанні таких інструментів, як HTML, CSS і JavaScript.

**HTML** (HyperText Markup Language) містить інструкції про макет сторінки, про взаємне розташування блоків, таких як «заголовок», «абзац», «список», «пункт списку».

**CSS** (Каскадні таблиці стилів) встановлюють властивості відображення таких елементів, як колір, розмір, обтікання, прозорість тощо.

**JavaScript** визначає механізми взаємодії веб-сторінок з користувачем, надаючи інструменти для анімації, обробки подій тощо.

Іншими словами, HTML визначає положення і розташування блоків інформації на сторінці, CSS визначає їх зовнішній вигляд, а JavaScript визначає їх поведінку.

**BackEnd** - це поняття, пов'язане з обробкою різних процесів на сервері. Для бекенду використовується безліч різних інструментів, які доступні на серверах. Це можуть бути

універсальні середовища програмування, такі як Ruby, PHP, Python, Java, JavaScript Node, bash. При обробці на стороні сервера існують з'єднання і системи управління базами даних, такі як MySQL, PostgreSQL, MongoDB, Cassandra, Redis, Memcached тощо.

Чим займаються веб-дизайнери?

Вони:

- розробляють логічну структуру Web-сторінок;
- продумують найбільш зручні рішення для подачі інформації;
- займаються художнім оформленням Web-проекту.

Грамотний веб-дизайнер повинен бути знайомий з новітніми веб-технологіями і володіти відповідними художніми знаннями і навичками.

# H T M L : Базова структура

```
<!DOCTYPE html>
<html>
 <head>
      <meta charset="UTF-8">
      <title> Базова розмітка HTML </title>
 </head>
 <body>
      <h1> Web-дизайн </h1>
      <p> Практичні роботи </p>
 </body>
</html>
```
# **СПИСОК ЕЛЕМЕНТІВ HTML**

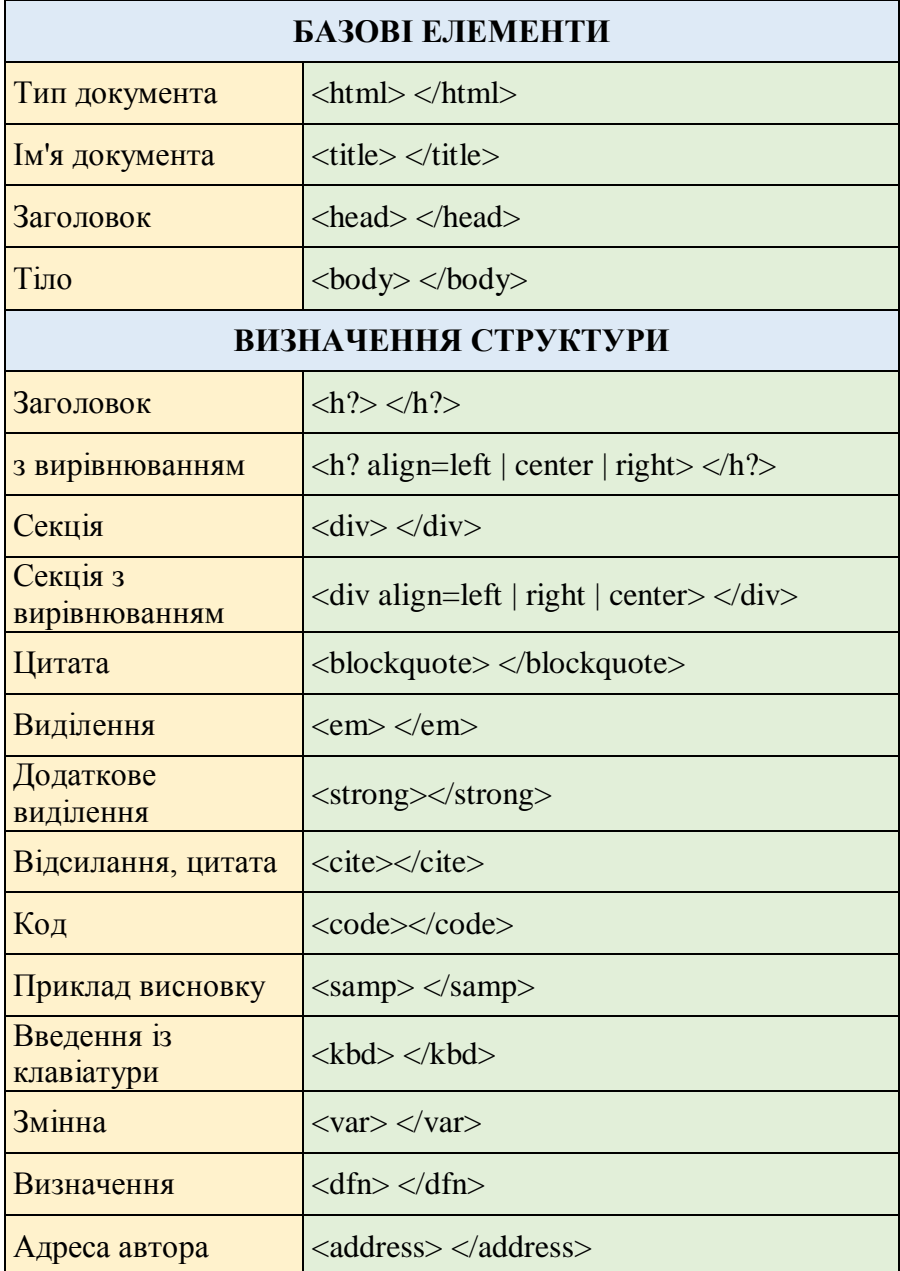

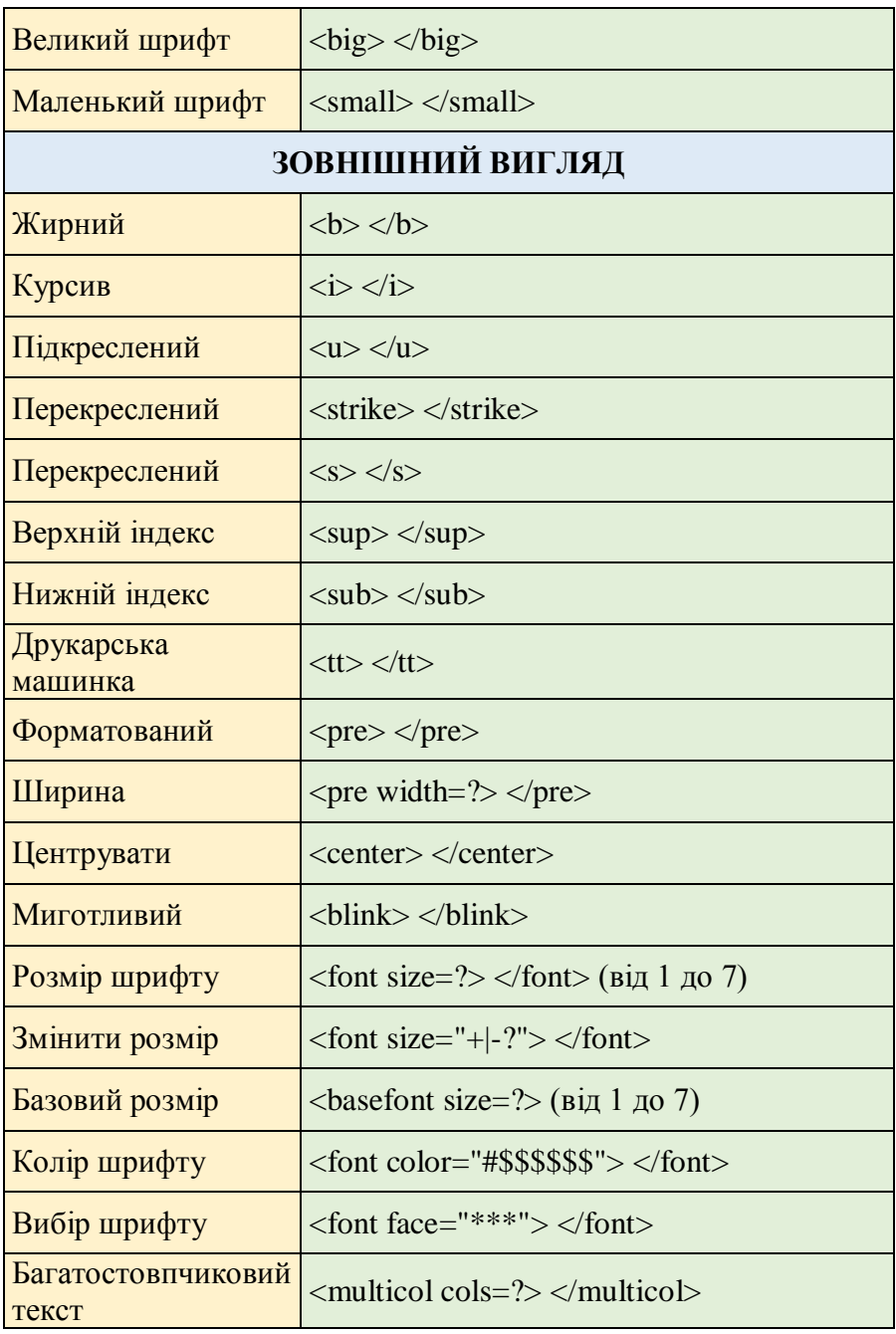

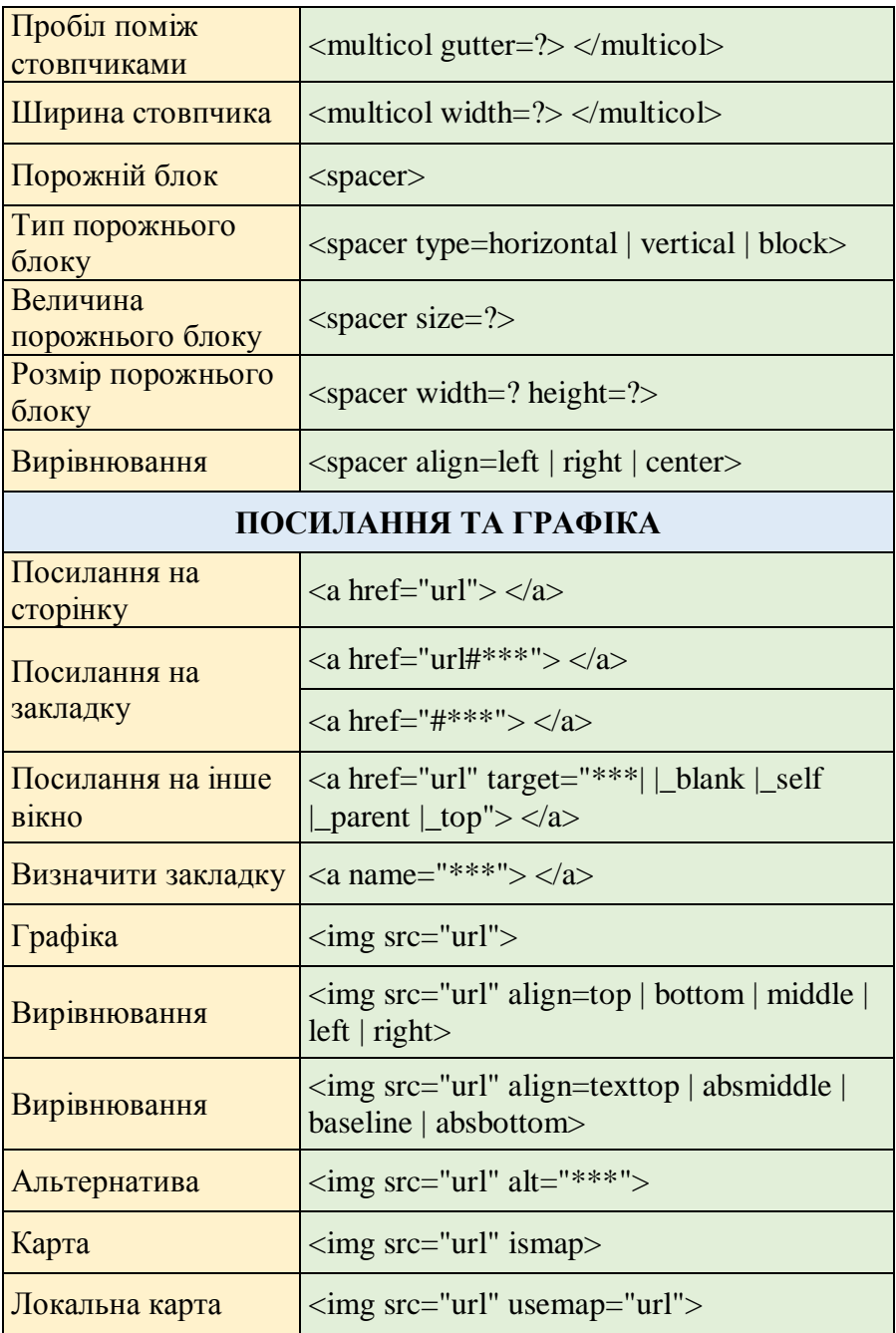

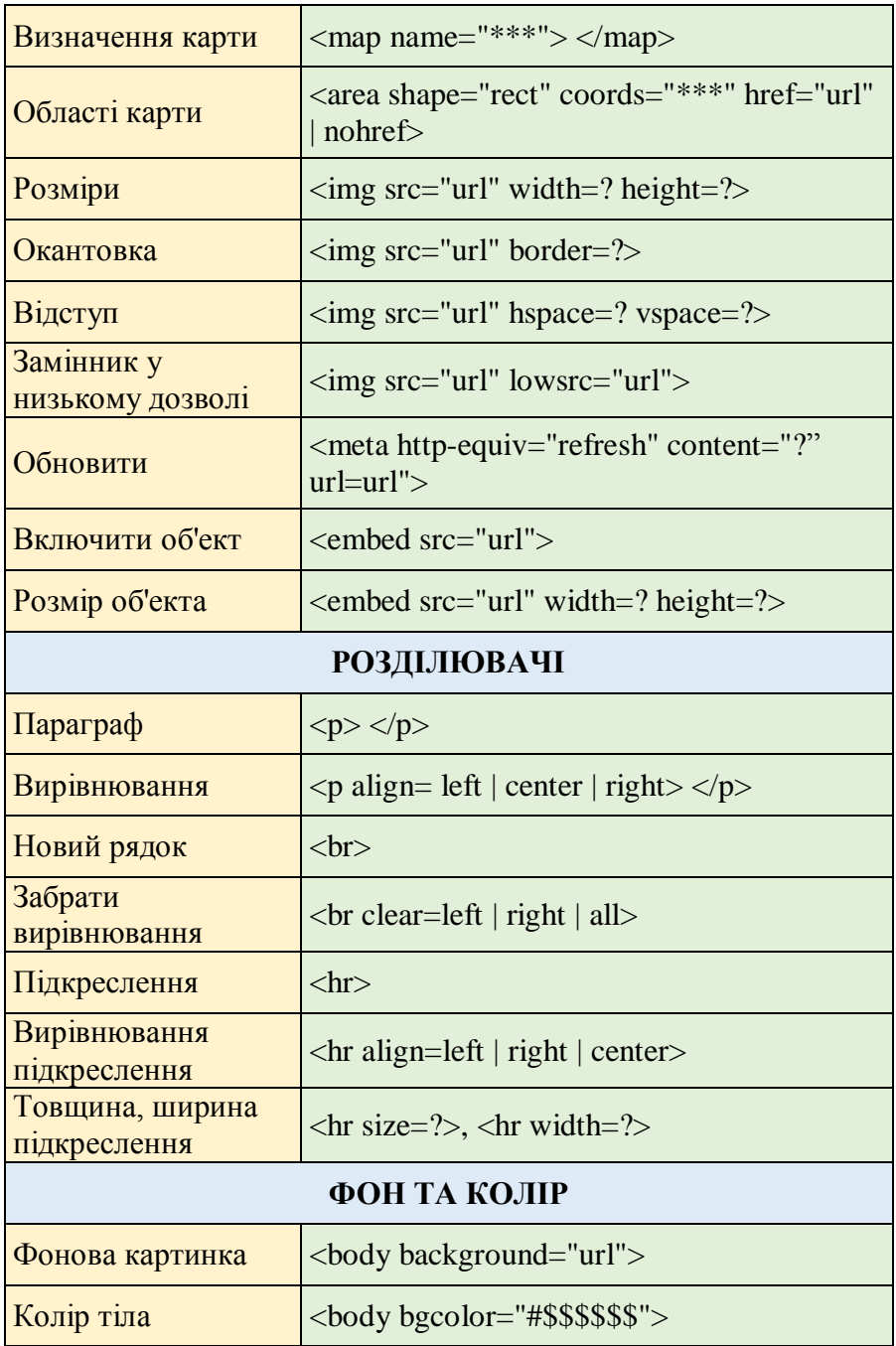

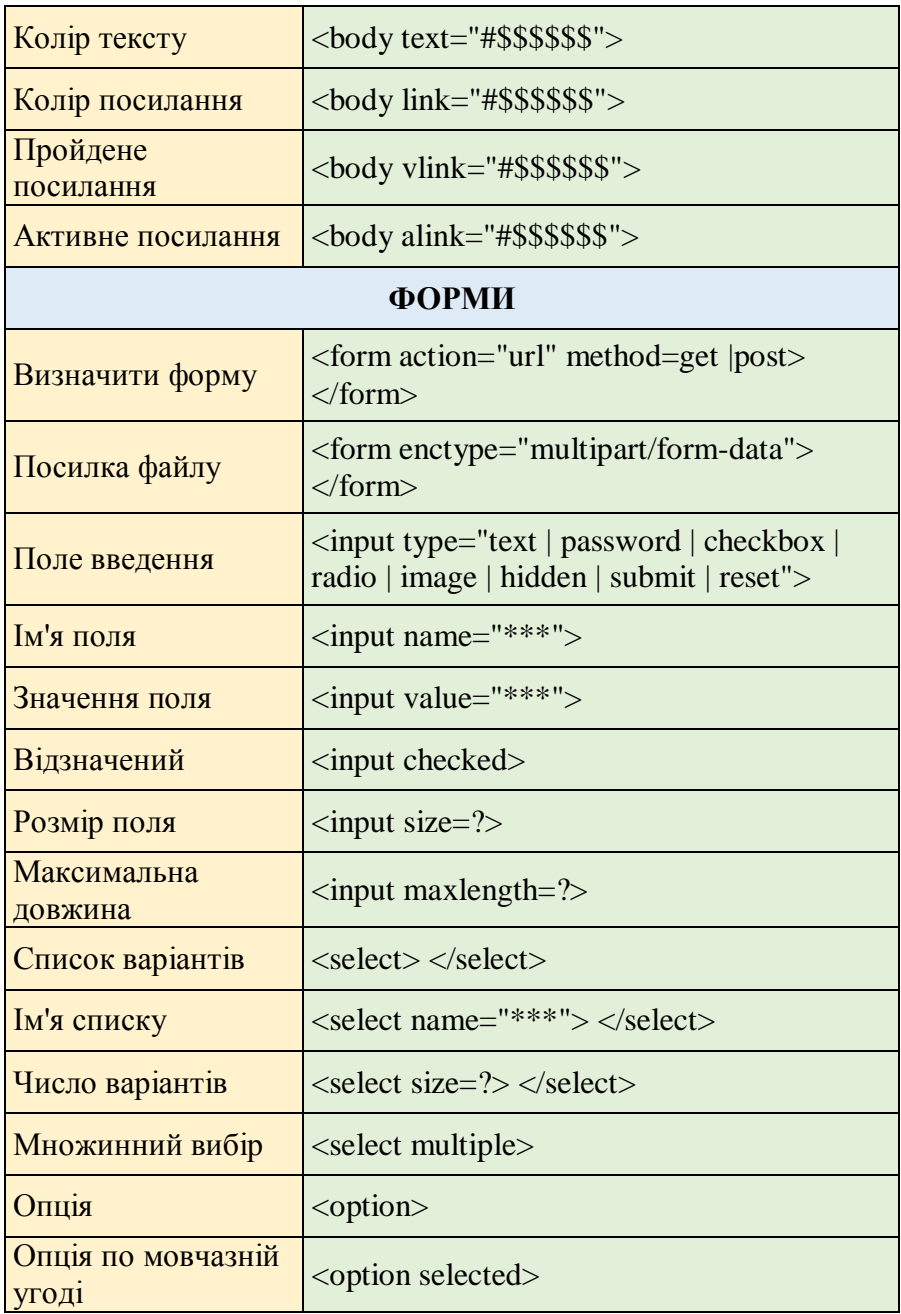

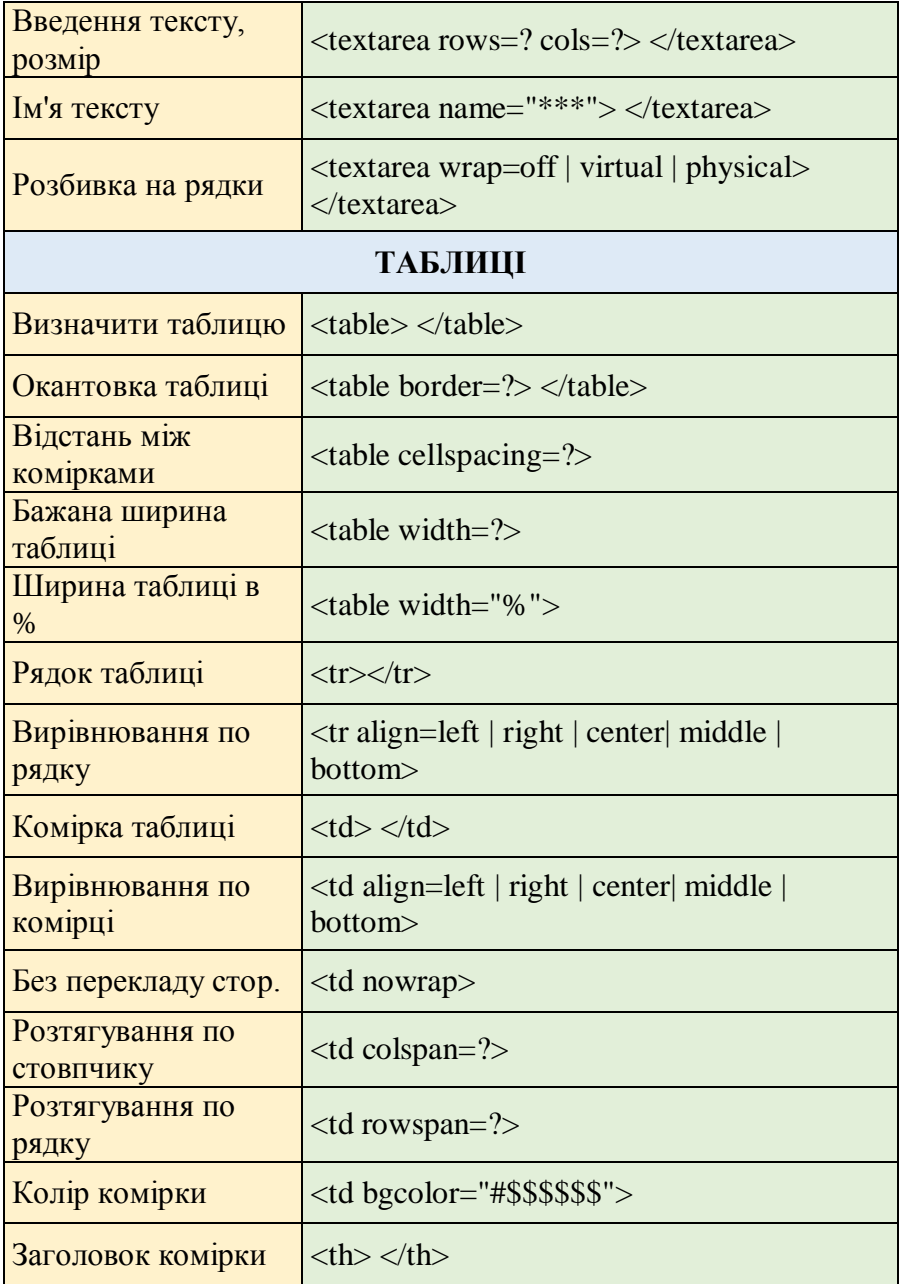

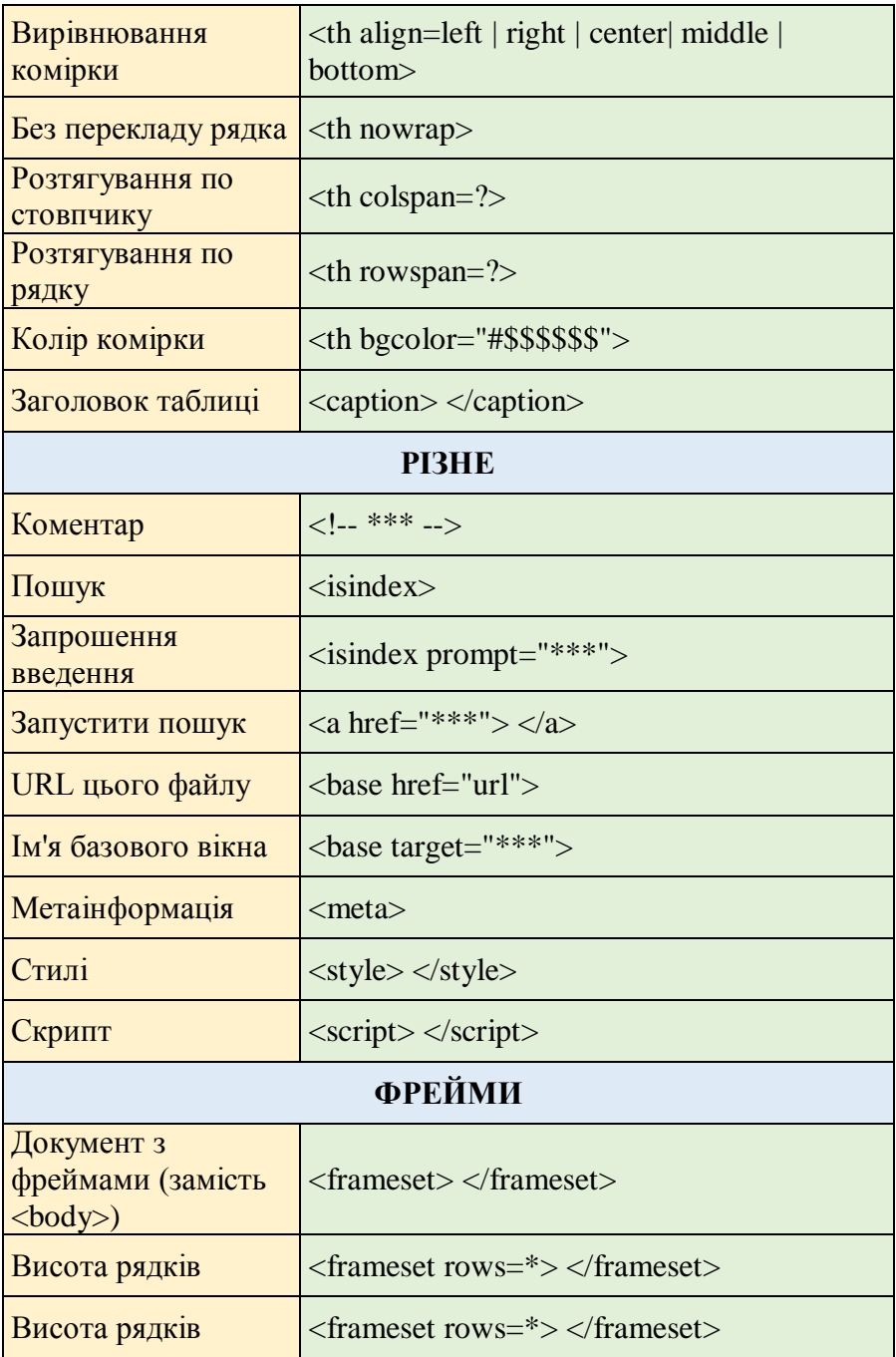

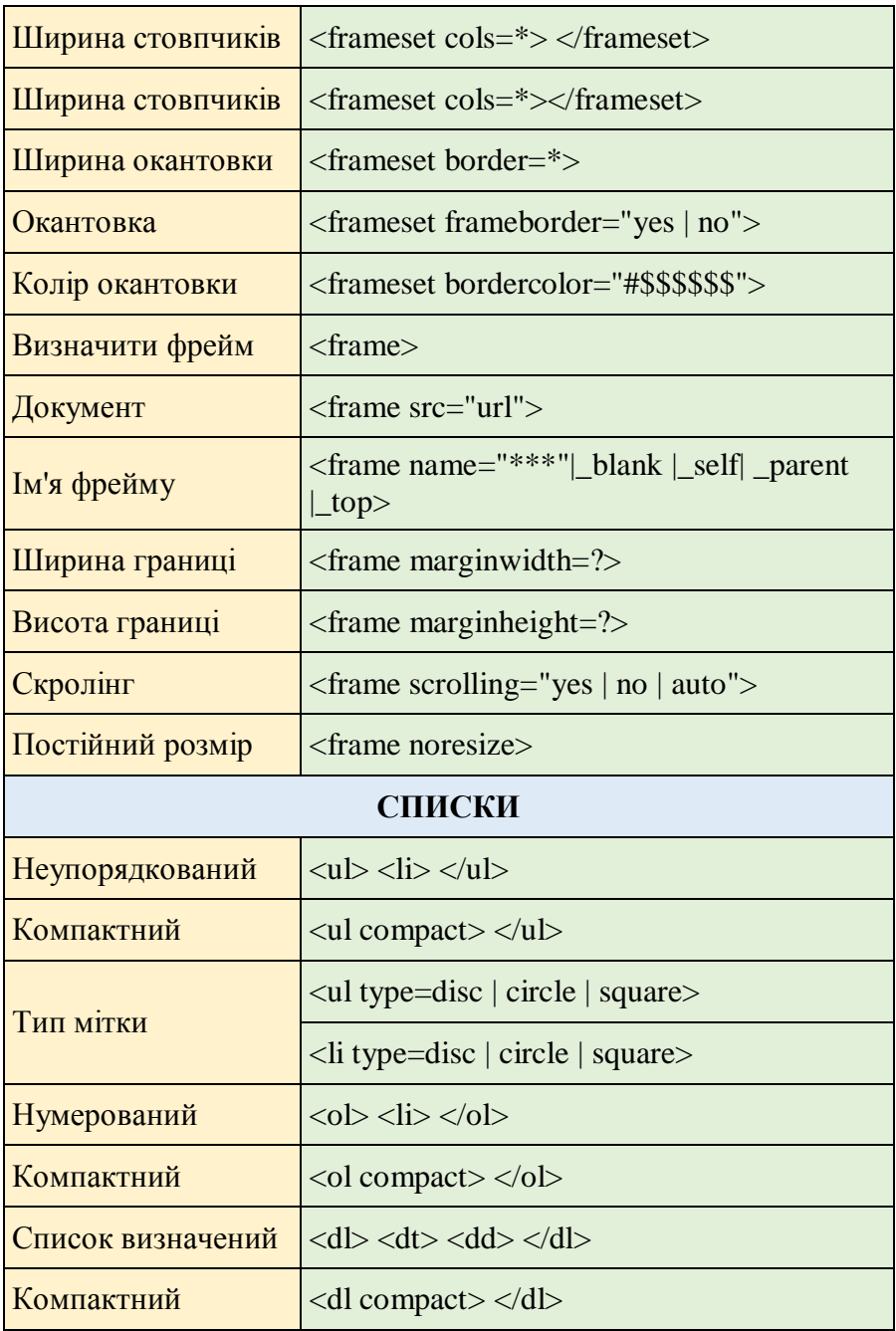

#### **Тематики для сайтів:**

- 1. **Автомобілі**, дана тематика включає такі категорії, як автозапчастини, автомобілі, страхування автомобілів, мотоцикли тощо.
- 2. **Шопінг**, дана тематика включає такі теми: магазини, подарунки, одяг, колективні знижок, аксесуари тощо.
- 3. **Місцеві оголошення.** Сюди входять різні види реклами, прогнози погоди, пробки, пошук роботи тощо.
- 4. **Комп'ютерна техніка та електроніка**. Включає комп'ютерну техніку, технічну підтримку, безпеку комп'ютера, програмне забезпечення тощо.
- 5. **Телекомунікації**: бездротові технологій, мобільні телефони, Інтернет-провайдери, навігація тощо.
- 6. **Розваги**. Тематика включає: клуби та нічне життя, мультимедіа, телебачення, музика, зірки, кіно, радіо тощо.
- 7. **Подорожі** це квитки, готелі, прокат автомобілів, екскурсії тощо.
- 8. **Житло**. Підтеми: інтер'єр, побутова техніка, меблі тощо.
- 9. **Довідкова інформація**. Включає інформацію про музеї, бібліотеки, словники, карти, енциклопедії тощо.
- 10. **Промислові товари**: сільське господарство, фармацевтичні препарати, будівництво, металургія, логістика, текстильна промисловість тощо.

# **5. МЕТОДИ ОЦІНЮВАННЯ ЗНАНЬ**

<span id="page-36-0"></span>Для визначення рівня засвоєння студентами навчального матеріалу використовуються наступні методи оцінювання знань та оціночні бали за їх виконання:

- оцінка за тестові п'ятихвилинки по лекційним матеріалам;
- оцінка за виконання практичних завдань;
- модульні контрольні роботи;
- підсумковий екзамен.

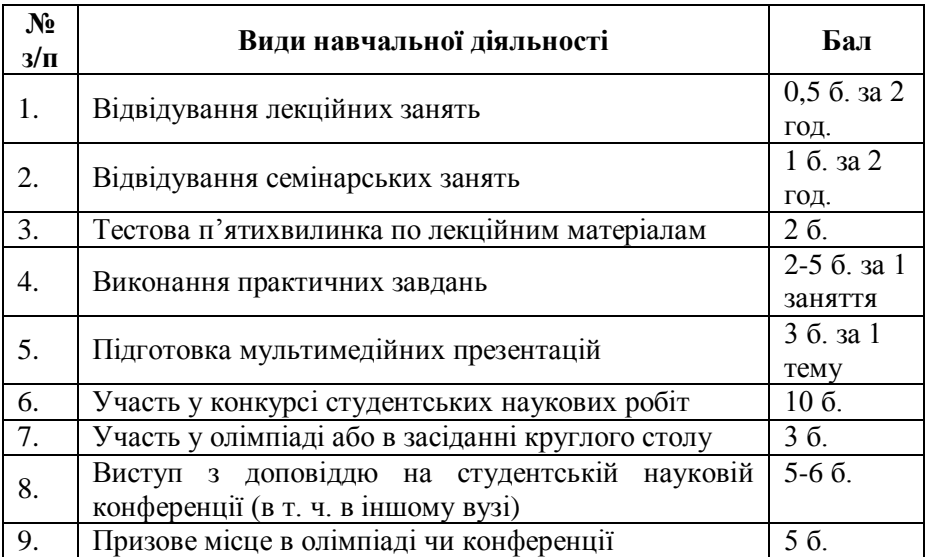

Для діагностики знань використовують ЄКТС зі 100 бальною шкалою оцінювання.

# <span id="page-37-0"></span>**6. РОЗПОДІЛ БАЛІВ, ЩО ОТРИМУЮТЬ СТУДЕНТИ**

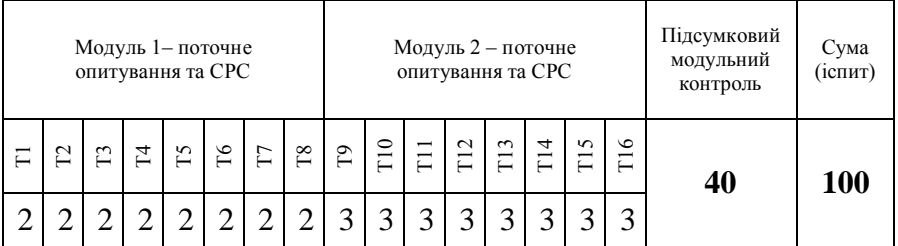

#### **ШКАЛА ОЦІНЮВАННЯ**

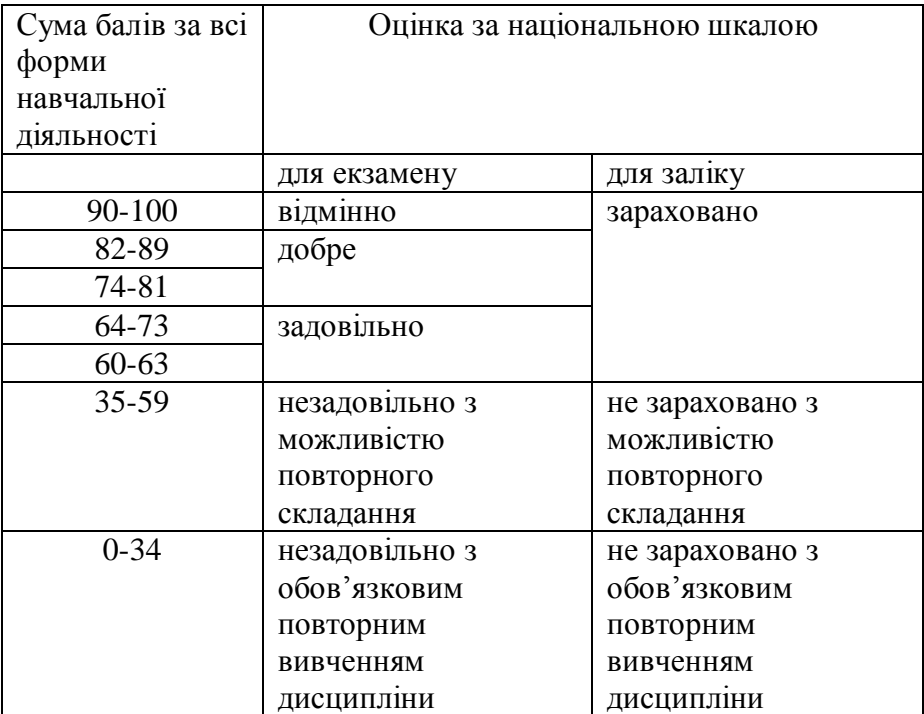

#### **7. ЛІТЕРАТУРА**

- <span id="page-38-0"></span>1. Jon Duckett. HTML & CSS. Design and build Websites. John Wiley & Sons, Inc, 2011. 512 p.
- 2. Jennifer Niederst Robbins. Learning Web Design. O'Reilly Media, 2018. 808 p.
- 3. Jason Beaird. The Principles of Beautiful Web Design. SitePoint, 2020. 325 p.
- 4. Ric Shreves. Joomla! Bible. Wiley, 2012. 747 p.
- 5. Karol Krol. WordPress 5 Complete: Build beautiful and featurerich websites from scratch. Packt Publishing, 2019. 434 p.
- 6. Laurence Lars Svekis. JavaScript from Beginner to Professional: Learn JavaScript quickly by building fun, interactive, and dynamic web apps, games, and pages. Packt Publishing, 2021. 544 p.
- 7. Tracy Osborn. Hello Web Design: Design Fundamentals and Shortcuts for Non-Designers. No Starch Press, 2021. 161 p.
- 8. Brian D. Miller. Principles of Web Design. Allworth, 2022. 380 p.
- 9. Darryl King. The Complete Website Planning Guide: A step-bystep guide on how to create a practical and successful plan for your next web design project. Ireckon Publishing, 2017. 120 p.
- 10. Krug Steve. Don't Make Me Think, Revisited: A Common-Sense Approach to Web Usability (Voices That Matter). New Riders, 2013. 210 p.
- 11. Gill Andrews. Making Your Website Work: 100 Copy & Design Tweaks for Smart Business Owners. Independently published, 2019. 201 p.
- 12. HTML Living Standard. URL: html.spec.whatwg.org